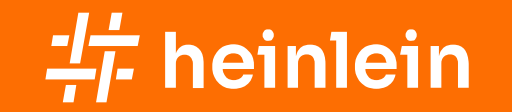

16.03.2024 / Robert Sander

## Wie funktioniert das Internet?

Heinlein Gruppe

- IT-Consulting und 24/7 Linux-Support mit ~80 Mitarbeitern
- **Eigener Betrieb eines ISPs seit 1992**
- Täglich tiefe Einblicke in die Herzen der IT aller Unternehmensgrößen

24/7-Notfall-Hotline: 030 / 40 50 5 – 110

- 28 Spezialisten mit LPIC-2 und LPIC-3
- **Für alles rund um Linux & Server & DMZ**
- Akutes: Downtimes, Performanceprobleme, Hackereinbrüche, Datenverlust
- Strategisches: Revision, Planung, Beratung, Konfigurationshilfe

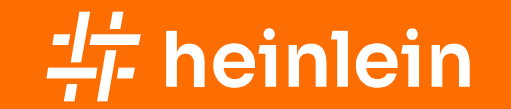

# Teil 1: Das Internet-Protokoll

#### Robert Sander | r.sander@heinlein-support.de | Chemnitzer Linux Tage 2024 | 16.03.2024 Wie funktioniert das Internet eigentlich?

#### Geschichte

- **optische Telegrafie** 
	- Leuchtfeuer, schwenkbare Signalarme, Lichtzeichen, Flaggenalphabet
- 1833 elektromagnetischer Schreibtelegraf von **Morse**
- 1838 Morsecode
- **1861 erstes Telephon von Reis** 
	- "Das Pferd frisst keinen Gurkensalat"
- 1876 erstes Telefon von Bell
	- Patentstreit mit Gray
- 1969 Vernetzung von vier US-Großrechnern via IMP
- 1973 TCP von Kahn & Cerf
	- **telnet und ftp sind älter**
- 1978 Trennung von IP und TCP/UDP
- **1983 Internet Advisory Board**
- **1986 IETF**
- 1988 Morris-Wurm
	- **Exercicienal**, finger, rlogin

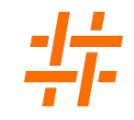

#### Leitungsvermittelte Kommunikation

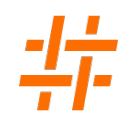

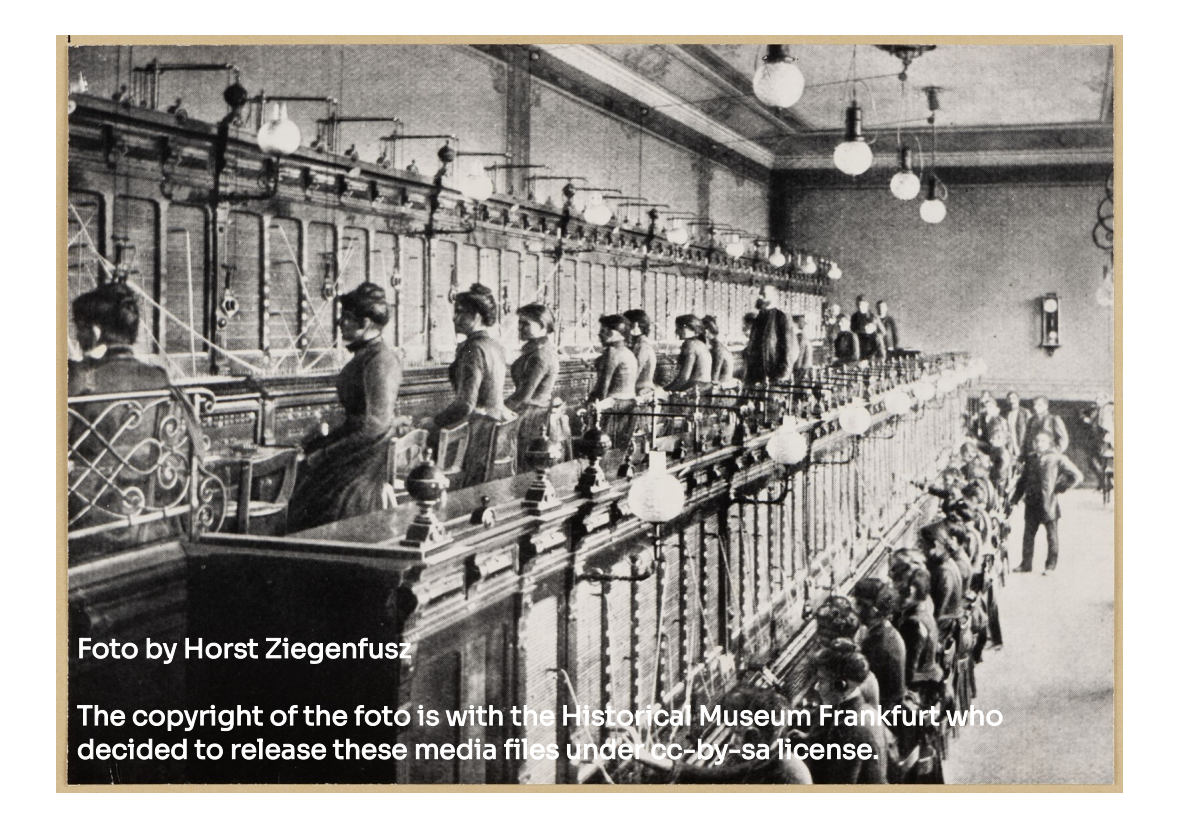

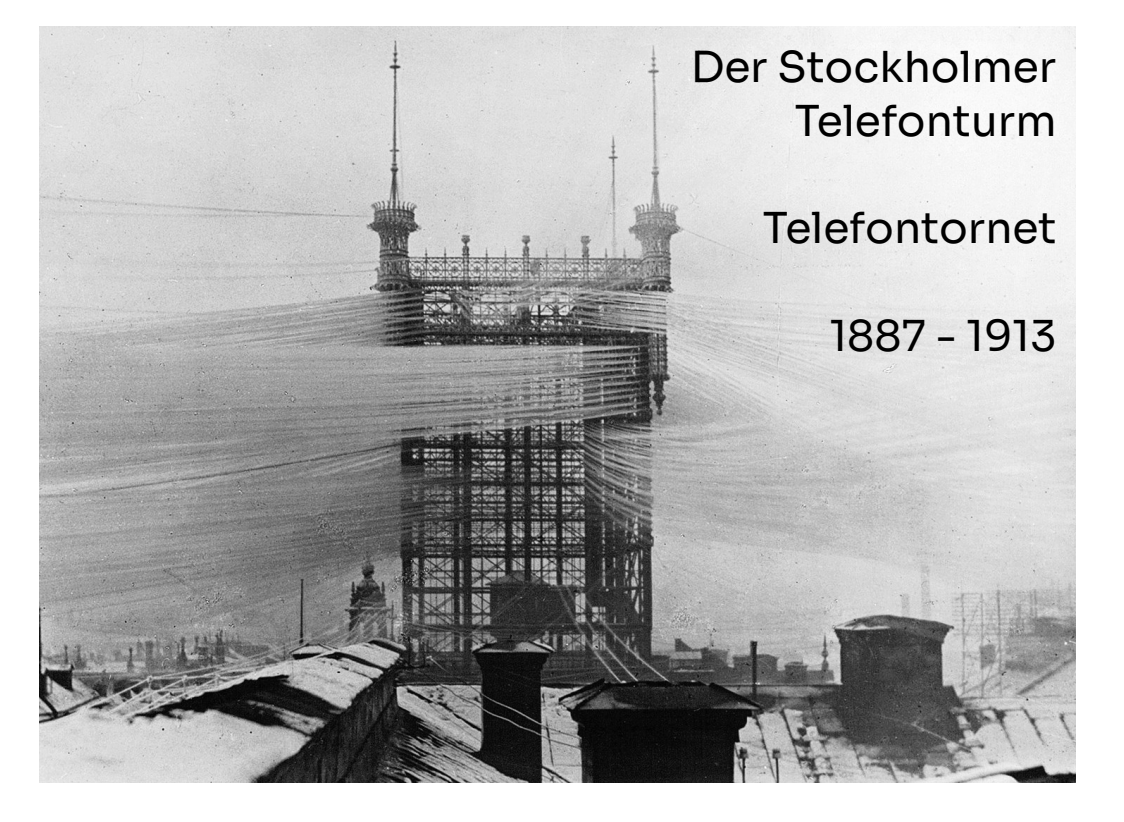

Robert Sander | r.sander@heinlein-support.de | Chemnitzer Linux Tage 2024 | 16.03.2024 Wie funktioniert das Internet eigentlich?

### Leitungsvermittelte Kommunikation

- Sender hat eine durchgeschaltete Zweidraht-Leitung bis zum Empfänger
- später elektromechanisch vermittelt
- noch später elektronisch vermittelt
- dann wurden internationale Gespräche zeitmultiplexed übermittelt
- usw. usf.

#### Paketvermittelte Kommunikation

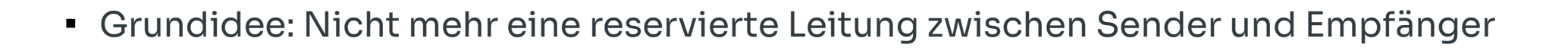

- zu übertragender Inhalt wird in Pakete aufgeteilt und mit Adressen ausgestattet
- anhand der Adressen werden die Pakete individuell durch das Netzwerk geschickt
- von Station zu Station
- Zwischenstationen müssen sich nur die Adressen am Anfang des Paketes anschauen

Robert Sander | r.sander@heinlein-support.de | Chemnitzer Linux Tage 2024 | 16.03.2024 Wie funktioniert das Internet eigentlich?

#### Schichten-Modell OSI oder TCP/IP?

#### **OSI**

- **-** Application
- **Presentation**
- **Session**
- Transport
- **Network**
- Data Link
- **•** Physical

#### TCP/IP

- **-** Application
- HTTP, FTP, SMTP, IMAP, LDAP, SSH
- **Transport TCP, UDP, ESP**
- **Internet**
- **Link Layer**

Jede Schicht löst ein Problem Jede Schicht hat ein eigenes Adressierungsschema

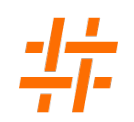

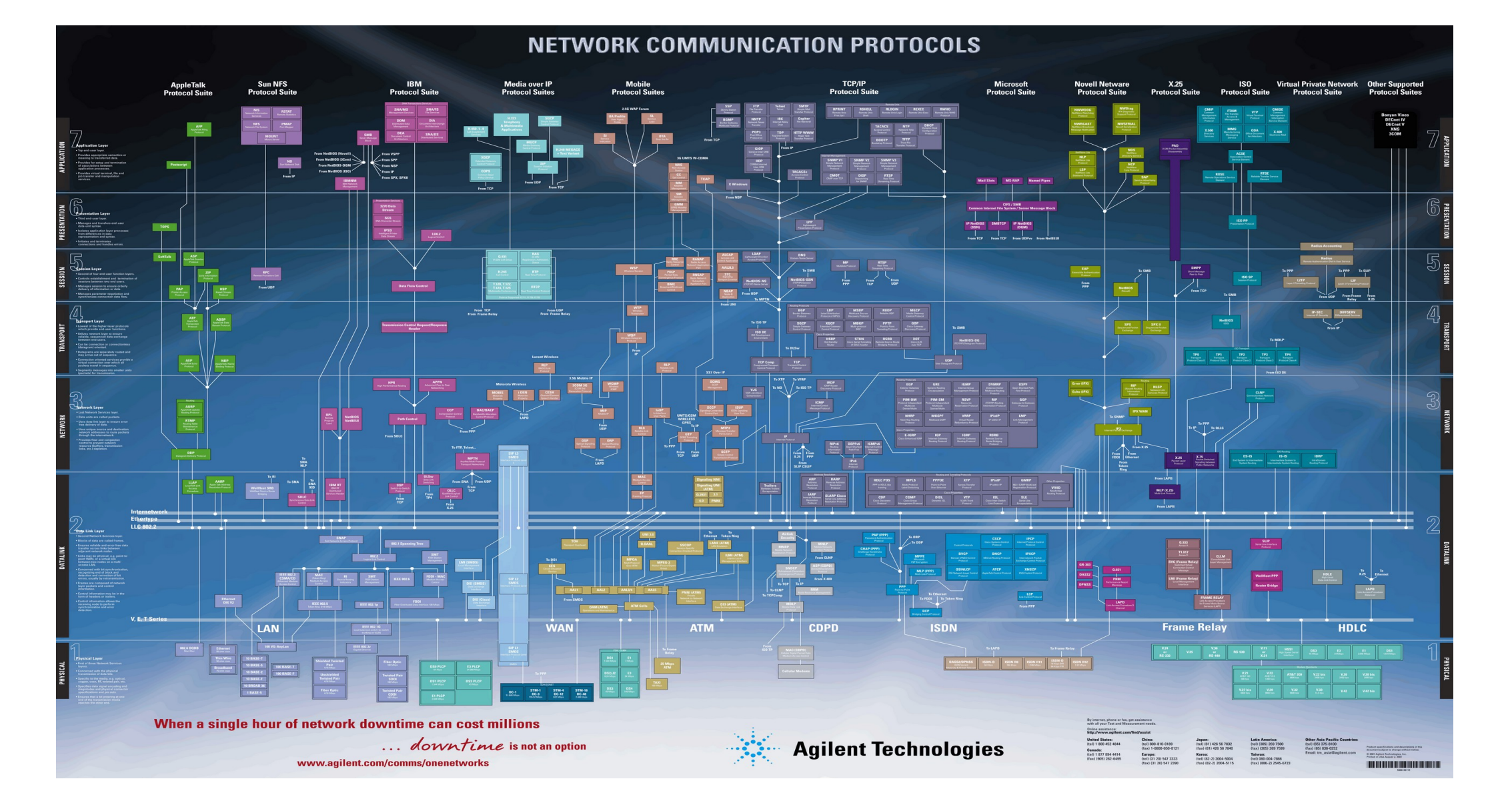

Robert Sander | r.sander@heinlein-support.de | Chemnitzer Linux Tage 2024 | 16.03.2024 Wie funktioniert das Internet eigentlich?

#### TCP/IP Adressen

- Link-Layer: Kommt auf das Medium an, z.B. MAC-Adressen (48 Bit) bei Ethernet
- Internet: IP-Adressen IPv4: 192.0.2.24 (32 Bit), IPv6: 2001:db8::24 (128 Bit)
- Transport: Port-Nummer (16 Bit) für TCP & UDP, Typ bei ICMP
- Application: URL für HTTP, local@example.com für SMTP, etc

Jedes Protokoll in jeder Schicht hat eigenes Paketformat

Robert Sander | r.sander@heinlein-support.de | Chemnitzer Linux Tage 2024 | 16.03.2024 Wie funktioniert das Internet eigentlich?

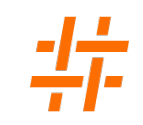

## Pakete entsprechend der Schichten verpackt

- außen Ethernet
	- von 00:80:41:ae:fd:7e an 00:80:41:bc:9e:24
- dann Internet Protokoll
	- von 2001:db8:4::beef an 2001:db8:24::cafe
- dann z.B. TCP oder UDP
	- von Port 54786 an Port 80
- dann der Payload, also der eigentliche Inhalt abhängig vom Protokoll
	- **HTTP-Stream**
	- SNMP-Trap
	- E-Mail-Übertragung zwischen zwei MTA
- am Ende eine Folge von Bits auf der Leitung

#### Wie geht ein Paket auf die Reise?

Jeder Host hat eine Routing-Tabelle:

192.0.2.0/24 dev eth0 proto kernel scope link src 192.0.2.24 metric 100 default via 192.0.2.1 dev eth0 proto dhcp metric 100

- Sender schaut sich die Empfänger-Adresse an: 192.0.2.15
- Passt sie zu einer der Routen?
	- Routen nach Netzmaske sortiert, je länger, desto spezifischer
	- $\blacksquare$  default = 0.0.0.0/0
	- $\blacksquare$ /24 = 255.255.255.0 = 1111111.1111111111111111.00000000
	- Ziel-IP && Netzmaske == Netz-Adresse && Netzmaske ?
	- $192.0.2.15$  && 255.255.255.0 => 192.0.2.0
	- $\blacksquare$  192.0.2.0 && 255.255.255.0 => 192.0.2.0

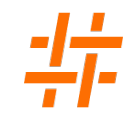

#### Empfänger im LAN

- LAN = direkt angeschlossenes Netzwerk
- Address Resolution Protocol (IPv4) bzw Neighbor Discovery (IPv6): IP zu MAC
- 192.0.2.15 dev eth0 lladdr 00:80:41:bc:9e:24 REACHABLE
- Paket wird zusammengebaut:
- Ethernet-Paket von 00:80:41:ae:fd:7e an 00:80:41:bc:9e:24 enthält
- IP-Paket von 192.0.2.24 an 192.0.2.15 enthält
- TCP-Paket von Port 54786 an Port 80

#### Empfänger nicht im LAN

- Empfänger ist 198.51.100.42
- $198.51.100.42$  &  $0 = 0.0.0.0$  &  $0 = 0$  = 0 = default Route greift als letztes
- via 192.0.2.1 ist der Gateway
- MAC Adresse von 192.0.2.1 ist 00:80:41:43:af:14 (ARP)
- Paket wird zusammengebaut:
- Ethernet-Paket von 00:80:41:ae:fd:7e an 00:80:41:43:af:14 enthält
- IP-Paket von 192.0.2.24 an 198.51.100.42 enthält
- TCP-Paket von Port 34516 an Port 22

#### Empfänger nicht im LAN

- Gateway 00:80:41:43:af:14 erhält IP-Paket an Empfänger 198.51.100.42
- keine der eigenen IP-Adressen => weiterleiten
- Gateway 00:80:41:43:af:14 schaut in eigene Routing-Tabelle
- usw. usf.

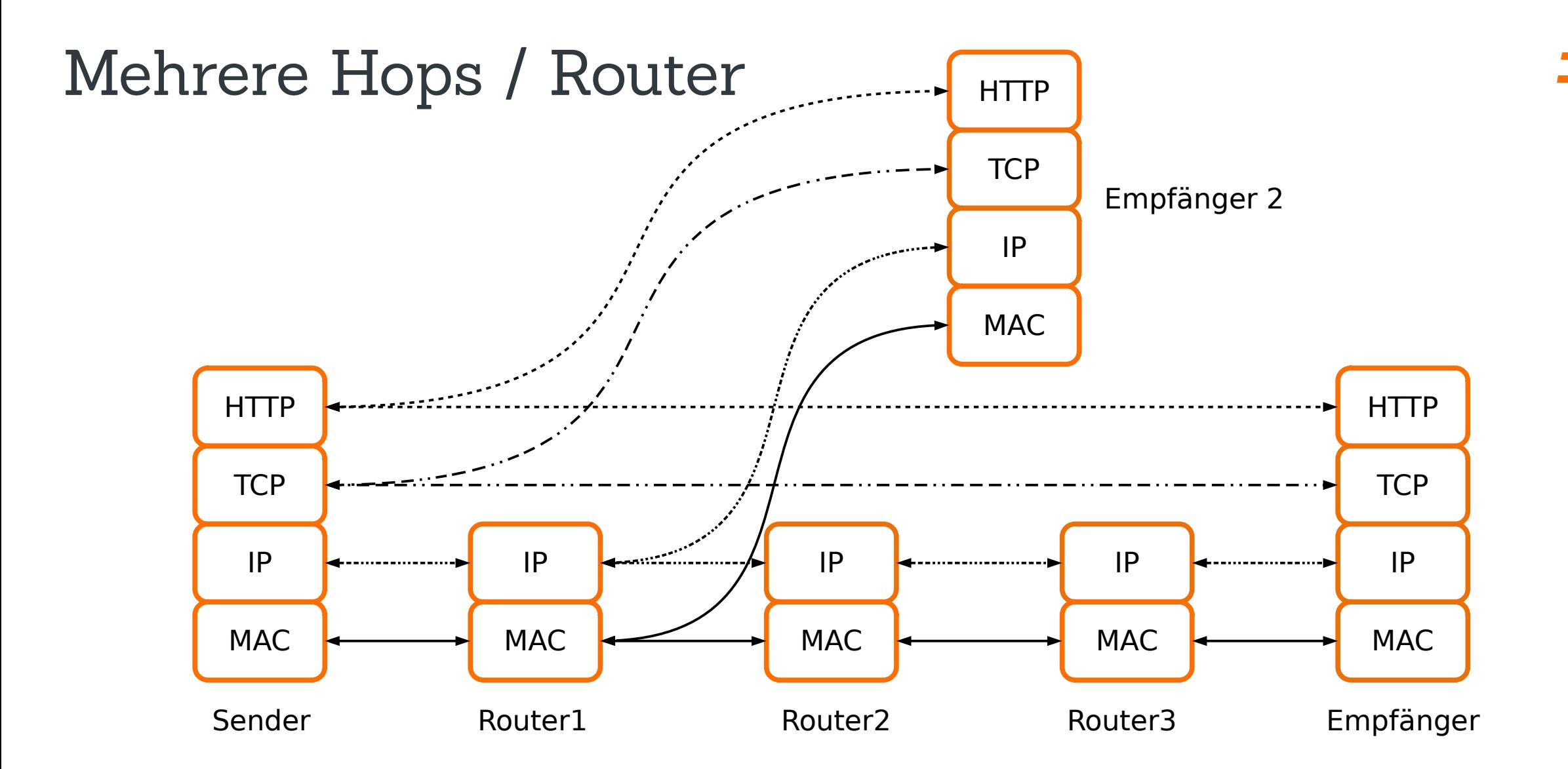

Robert Sander | r.sander@heinlein-support.de | Chemnitzer Linux Tage 2024 | 16.03.2024 Wie funktioniert das Internet eigentlich?

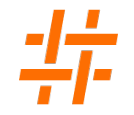

- Netzwerkgerät mit mindestens 2 Schnittstellen
	- **·** intern (LAN)
	- **extern (WAN)**
	- Verbindungen zu anderen Routern
- Router-ID
	- **IPv4-Adresse**
	- Auf Loopback-Interface
- Interface-Adressen

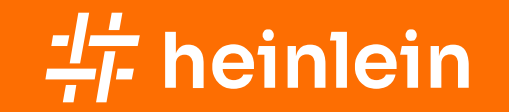

# Teil 2: Woher wissen Router, wohin mit den Paketen?

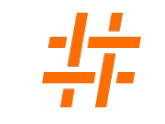

#### Internet Netz aus Netzen

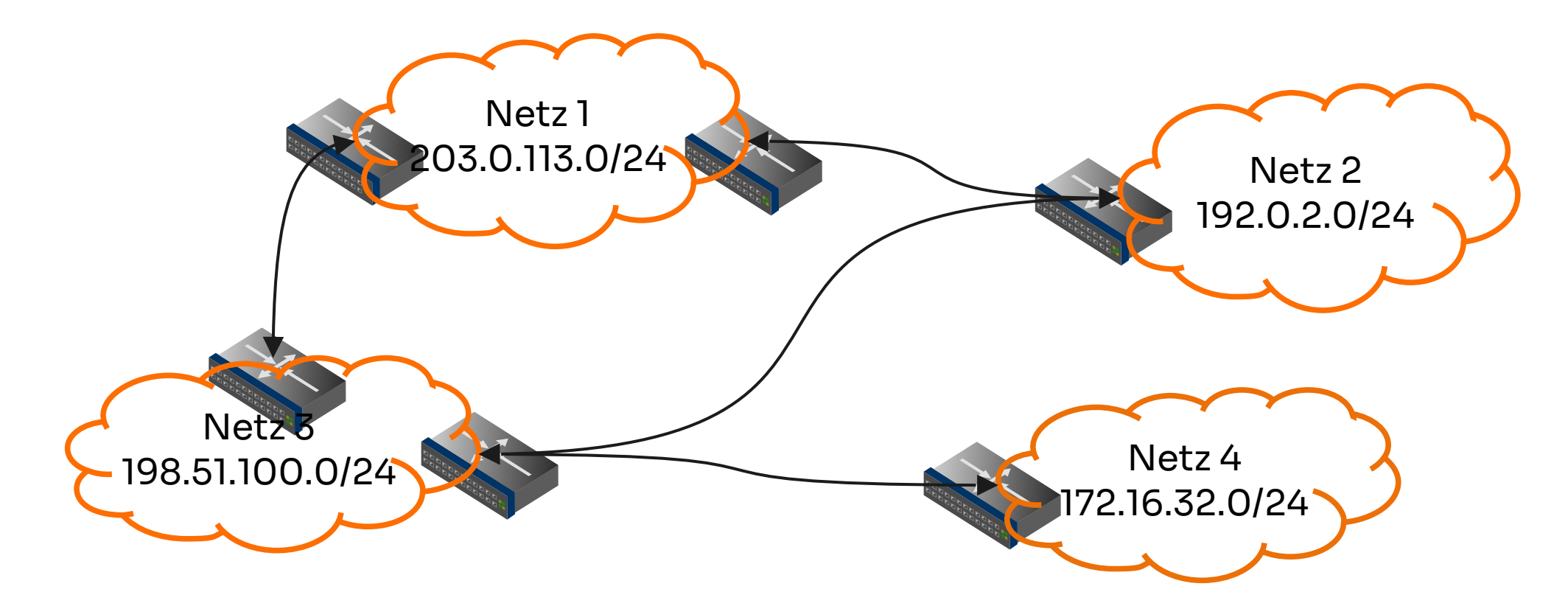

Robert Sander | r.sander@heinlein-support.de | Chemnitzer Linux Tage 2024 | 16.03.2024 Wie funktioniert das Internet eigentlich?

#### Autonomous System

- Sammlung von gemeinsam verwalteter IP-Netze
- "Autonome Systeme sind untereinander verbunden und bilden so das Internet."
- Eindeutig identifiziert über AS-Nummer (32 bit)
- In Europa: RIPE http://ripe.net/
- Voraussetzung für eigene AS-Nummer
	- Verbindung zu zwei anderen AS über BGP

## RIPE NCC Réseaux IP Européens Network Coord. Centre

- Objekte in der RIPE-Datenbank
- aut-num: AS-Nummer
	- Mit Import und Export (BGP-Partner)
- inetnum / inet6num: zugeteilter IP-Addressbereich
	- Wem gehören die IP-Adressen?
- route / route6:
	- Welches AS darf den IP-Prefix annoncieren?
	- IP-Prefix ggfs kleiner als inetnum / inet6num
- domain:
	- Welche Nameserver sind für die PTR-Records zuständig?

#### Border Gateway Protocol

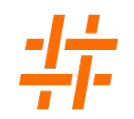

- Exterior Gateway Protocol / Routing Protokoll
- Router tauschen IP-Routen untereinander aus
- Router A sagt Router B
	- Du erreichst a.b.c. 0/24 über mich
- Router B sagt Router A
	- Du erreichst y.z.0.0/16 und u.v.w.0/24 über mich
- Wird die Defaultroute übergeben, dann Provider → Kunde
- Empfänger kann entscheiden, ob er einzelne Routen akzeptiert
- $I\blacksquare$  IPv4 + IPv6

#### BGP Updates

- Announcement oder Withdrawal von Routen
- AS Path
	- über welche AS ist der IP-Prefix erreichbar
- **I**GP-Metrik
	- wie teuer ist es bei mir dorthin
- **Multi-Exit Discriminator (MED)** 
	- Priorität bei parallelen Peerings zwischen zwei AS
- Local Preference
	- bevorzugt AS-Pfade mit höherem Wert
- Next Hop
	- IP-Adresse des Next-Hop-Routers zum annoncierten Prefix
- Auswahl der aktiven Route anhand der Prioritäten
- Auswahl über Filter beeinflussbar

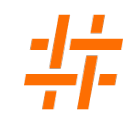

#### Full Routing Table

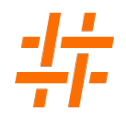

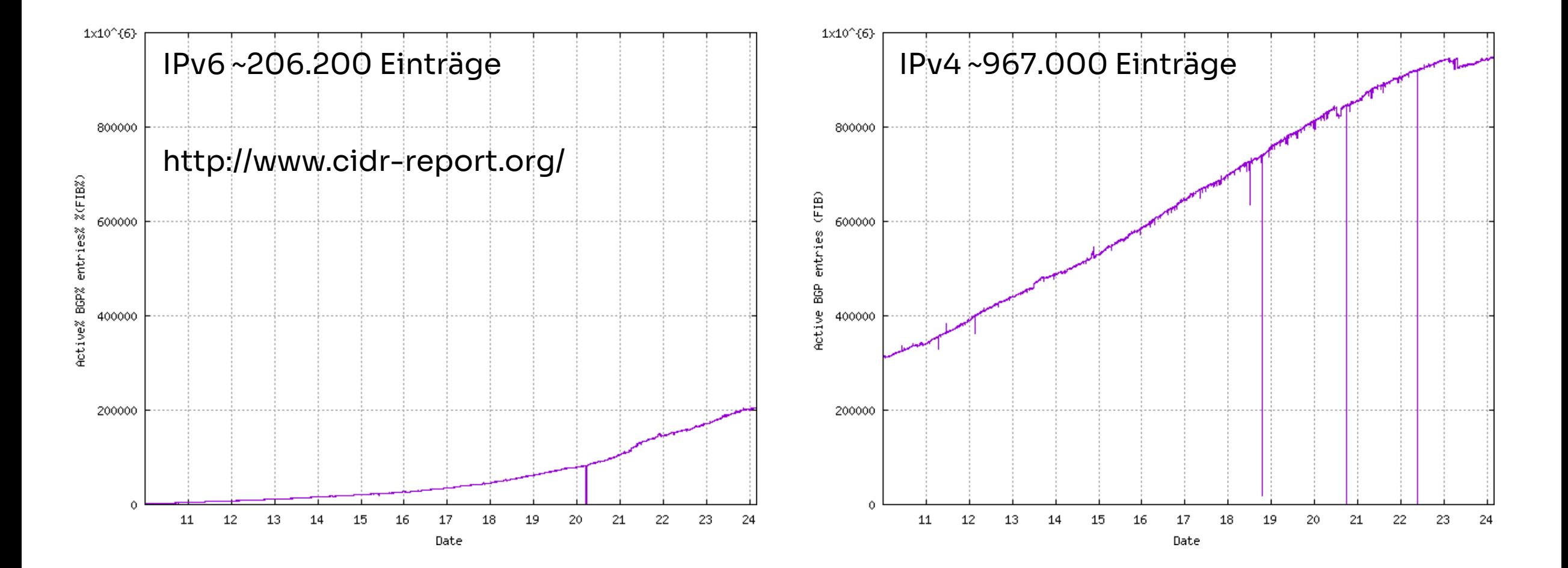

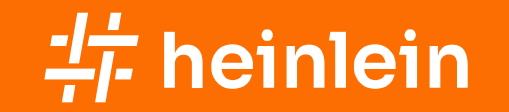

# Teil 3: Wie funktioniert das mit Linux?

#### Packet Forwarding

- echo 1 > /proc/sys/net/ipv4/ip\_forward
- echo 1 > /proc/sys/net/ipv6/conf/all/forwarding
- oder in /etc/sysctl.conf
	- net.ipv4.ip\_forward=1
	- net.ipv6.conf.all.forwarding=1
- Redirects ausschalten
	- net.ipv4.conf.all.accept\_redirects = 0
	- net.ipv6.conf.all.accept\_redirects = 0

## Routing Software

- Quagga (Fork von Zebra)
	- verschiedene Daemonen für Protokolle BGP, OSPFv2, OSPFv3, RIP, Kernel
	- vtysh ähnlich zu IOS von Cisco
	- Weiterentwicklung: FRR (https://frrouting.org/)
- XORP
	- aktuelles Release von Januar 2012…
- OpenBGPD
	- BGP und OSPF, Teil von OpenBSD
- BIRD
	- **Entwickelt in Prag von nic.cz**
	- an vielen europäischen IXPs genutzt (DE-CIX, AMS-IX, LINX, ECIX)
	- Linux, FreeBSD, NetBSD und OpenBSD
	- http://bird.network.cz/

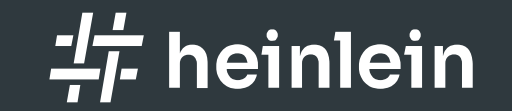

# Fragen und Diskussionen

Linux höchstpersönlich.

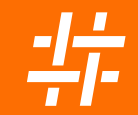

## Bleiben wir im Kontakt

#### Robert Sander

Tel. +49 30 40 50 51-43 r.sander@heinlein-support.de

Heinlein Support GmbH Schwedter Straße 8/9 | 10119 Berlin www.heinlein-support.de

#### Wenn's brennt: CompetenceCall

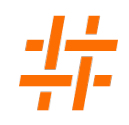

Das Backup für Ihre Server-Administration.

Nutzen Sie unsere SLA-Verträge und sichern Sie sich den 24/7-Support unserer Linux-Consultants.

- Kontinuierliche Absicherung mit garantierten Reaktionszeiten und festen SLAs
- Rückendeckung im Notfall: mindestens LPIC-2 zertifizierte Profis mit jahrelanger, täglicher´ Admin-Erfahrung
- Projektunterstützung: maßgeschneiderte Lösungen, die Flexibilität, Sicherheit, Administrierbarkeit und Hochverfügbarkeit vereinen
- Services: Performanceanalyse, Serverhärtung, Netzwerkanalyse, Konfigurationshilfe, Datenrestaurierung

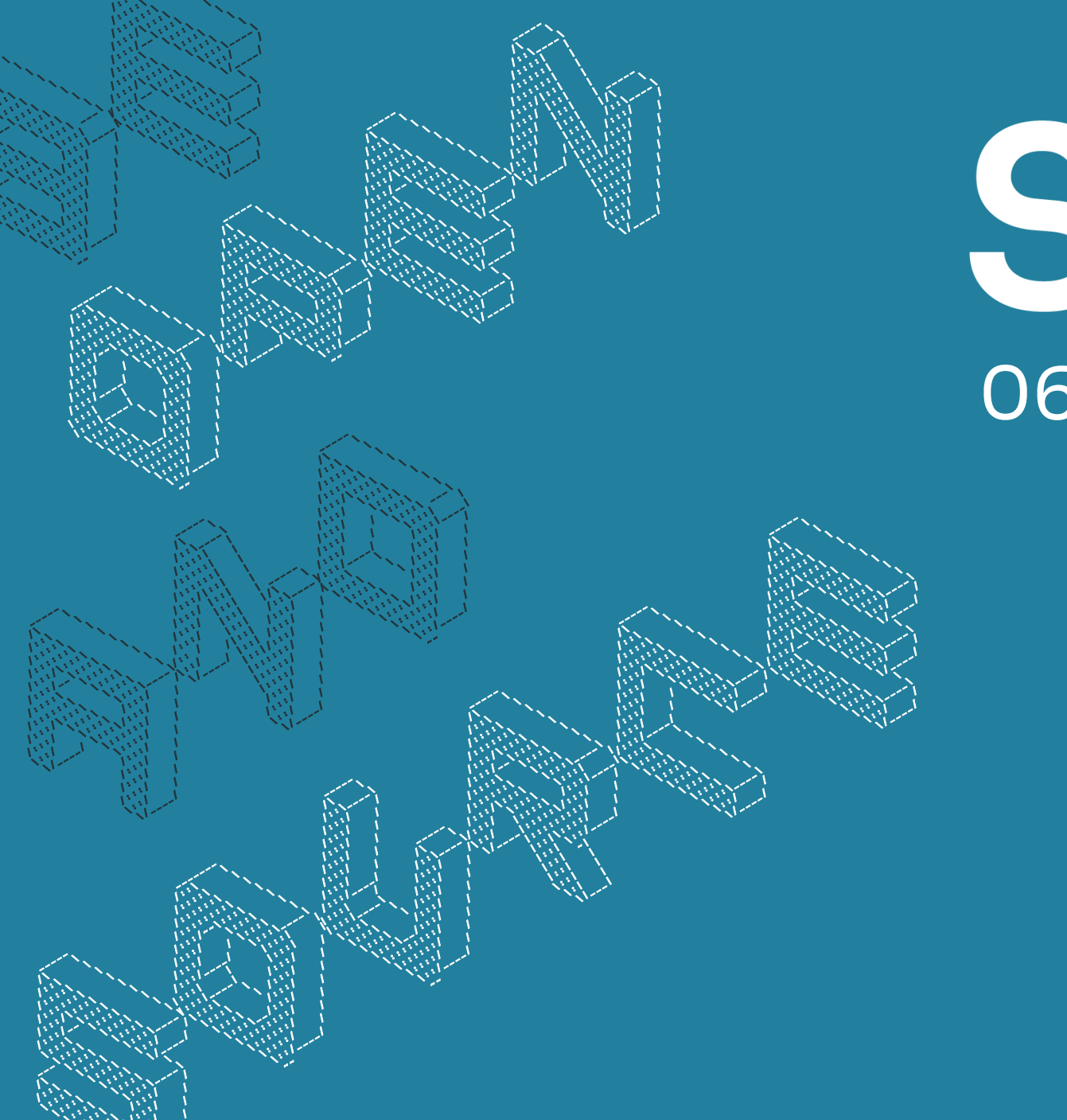

# **SLAC 20** 06.-08. Mai 2024 | Berlin

www.slac-2024.de

## Die Heinlein-Gruppe: Gemeinsam für digitale Souveränität

## Heinlein Support

- Akademie: Für die oberen 10% des Wissens unsere Linux-Schulungen für IT-Experten.
- Consulting: Security- und Strategieberatung, Projektumsetzung und umfassender Support für IT-Administratoren
- Services: SLA-Verträge, Hosting und Lizenzen als Unterstützung & Absicherung Ihrer kritischen IT-Infrastruktur

#### Weitere Marken

- mailbox.org: E-Mail, Online-Office, Cloud-Speicher und Videokonferenzen nach neuesten Sicherheitsstandards und mit grüner Energie.
- OpenTalk: Videocalls, wie sie sein sollten mit unserer sicheren, benutzerfreundlichen und skalierbaren Videokonferenz für Behörden, Provider, Unternehmen und Schulen.

#### Werde Teil des Teams

Wir suchen:

**Admins, Consultants, Supporter, Trainer** 

Wir bieten:

- **Spannende Projekte, Kundenlob,** eigenständige Arbeit, ein tolles Team, Work-Life-Balance
- ...und natürlich: Linux, Linux, Linux...
- https://www.heinlein-support.de/jobs

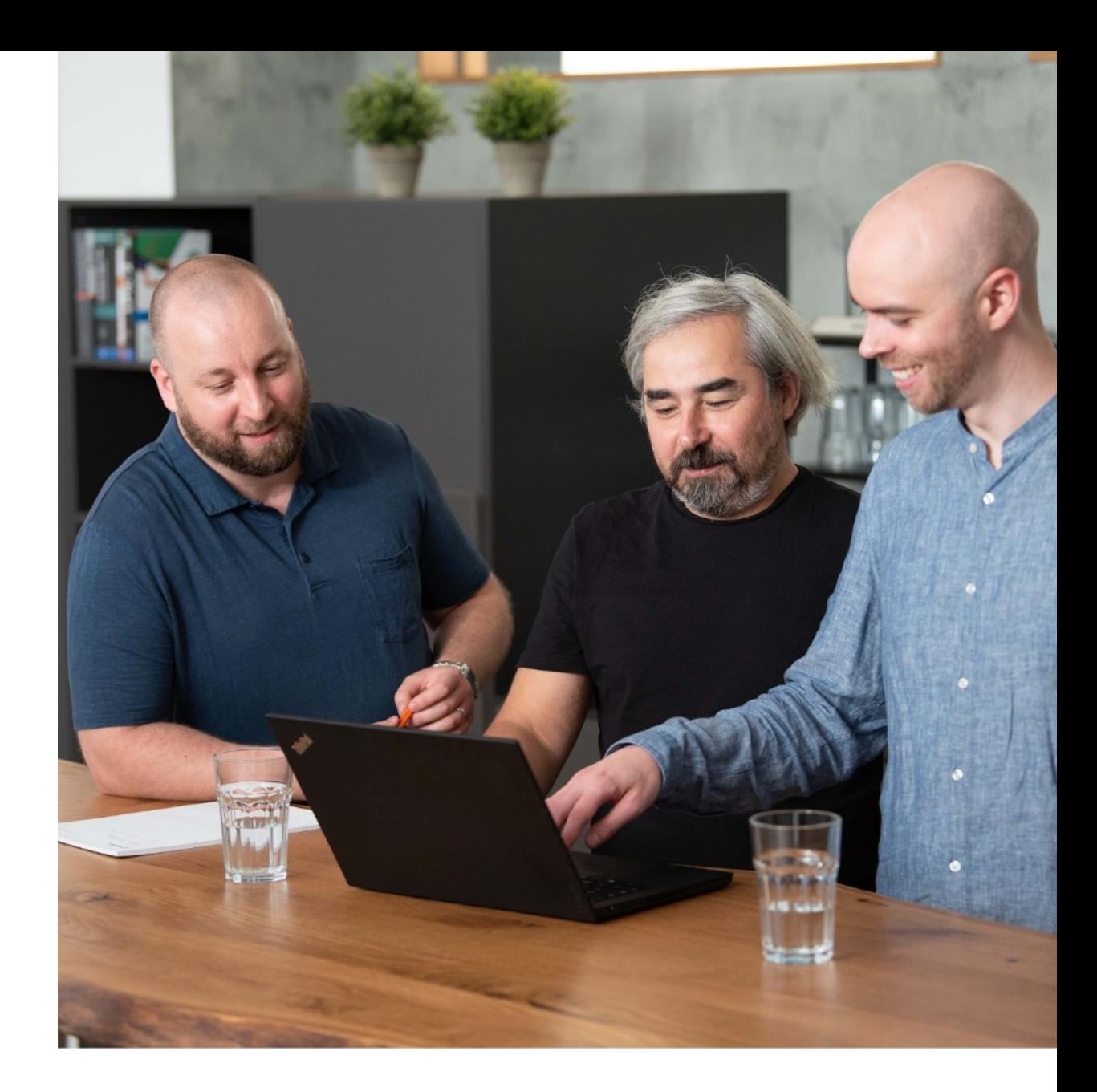